#### **Evaluation du site базабытовок.рф**

Généré le 24 Juillet 2024 03:00

**Le score est de 52/100**

#### pagepeeker

### **Optimisation du contenu**

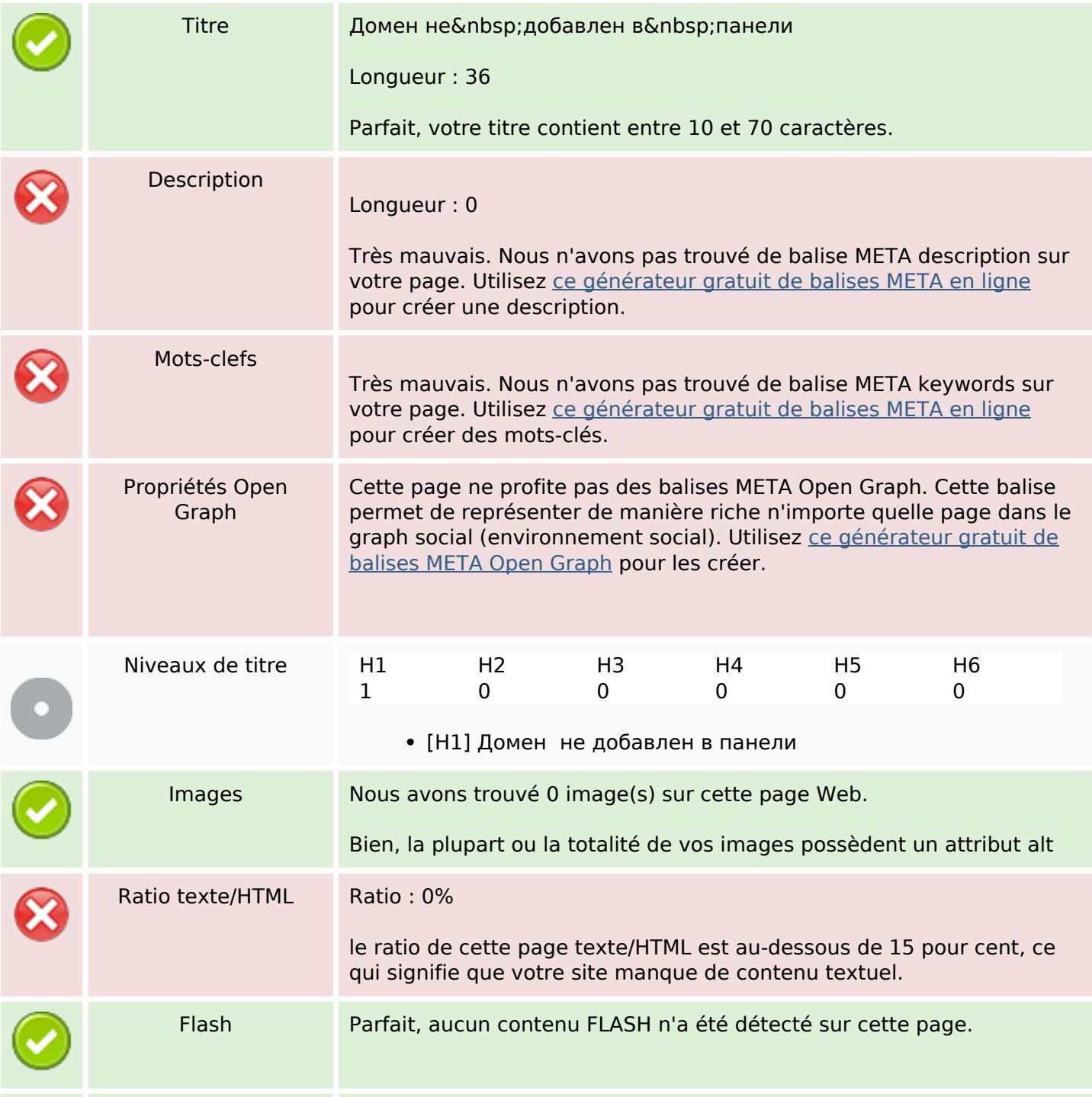

# **Optimisation du contenu**

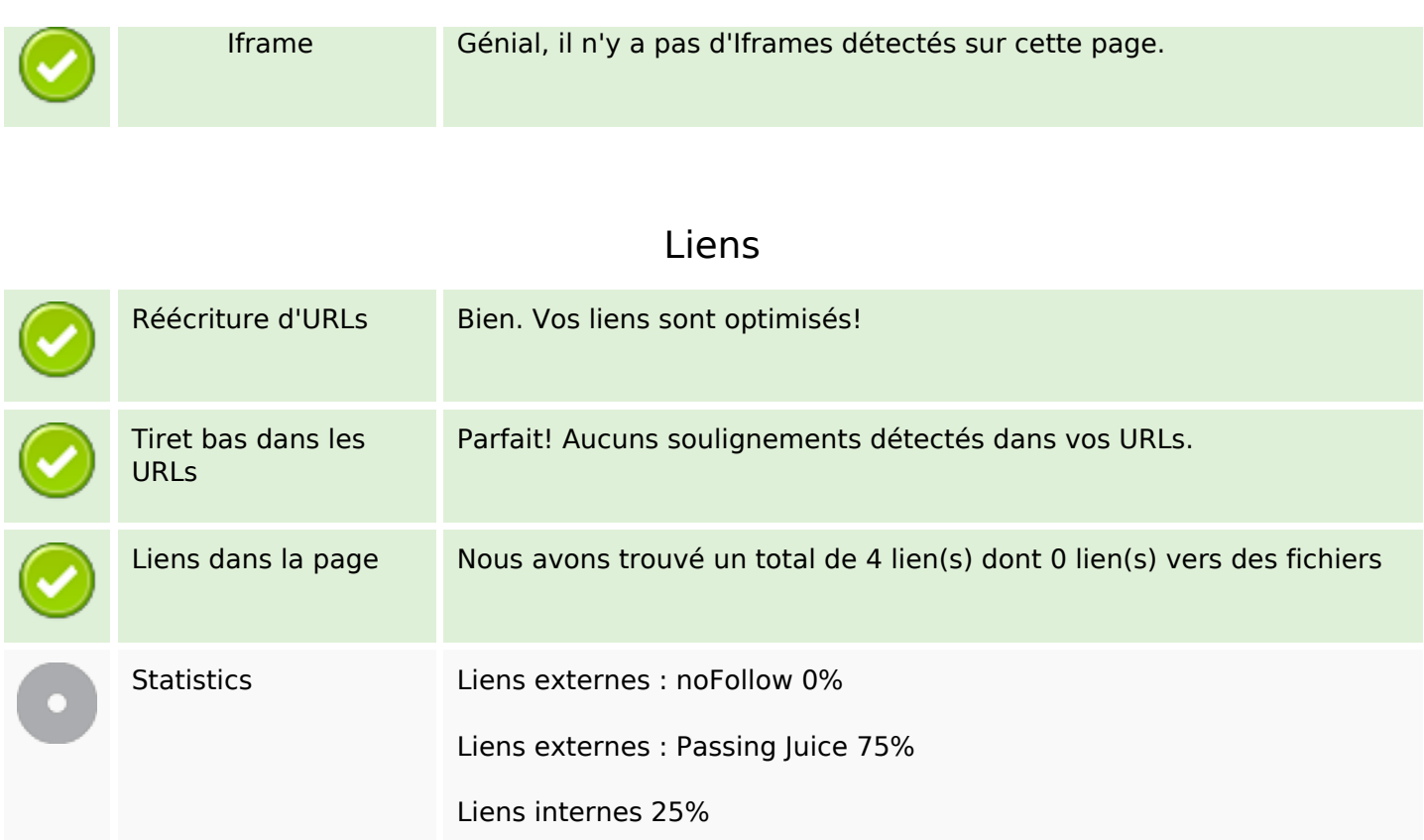

# **Liens dans la page**

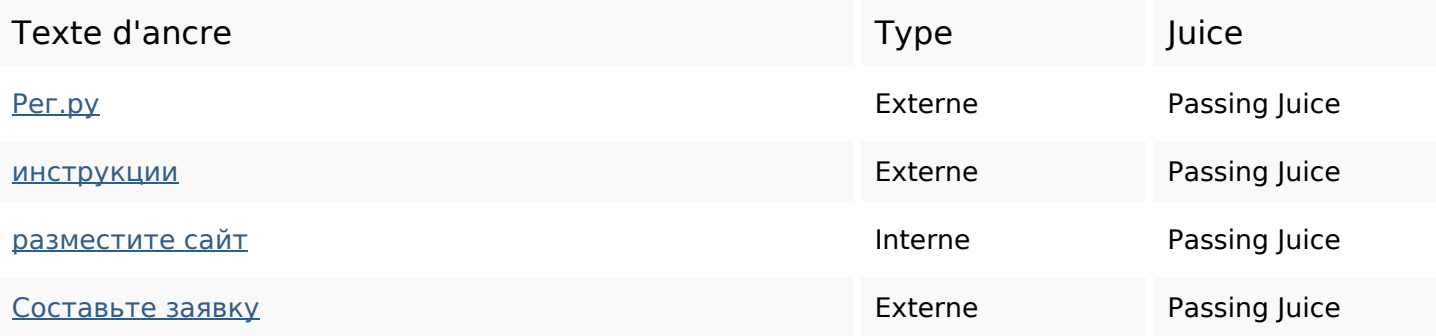

# **Mots-clefs**

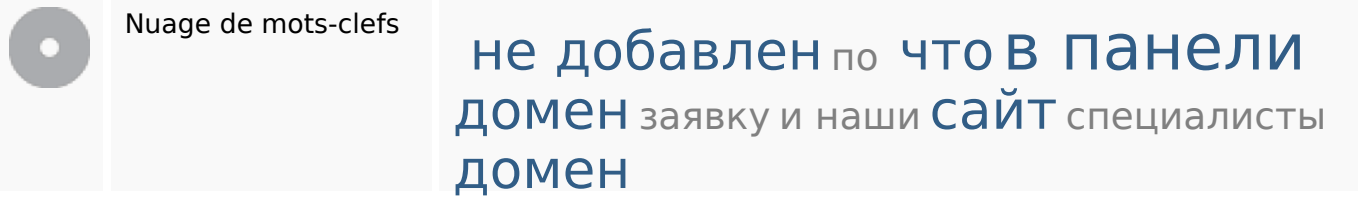

## **Cohérence des mots-clefs**

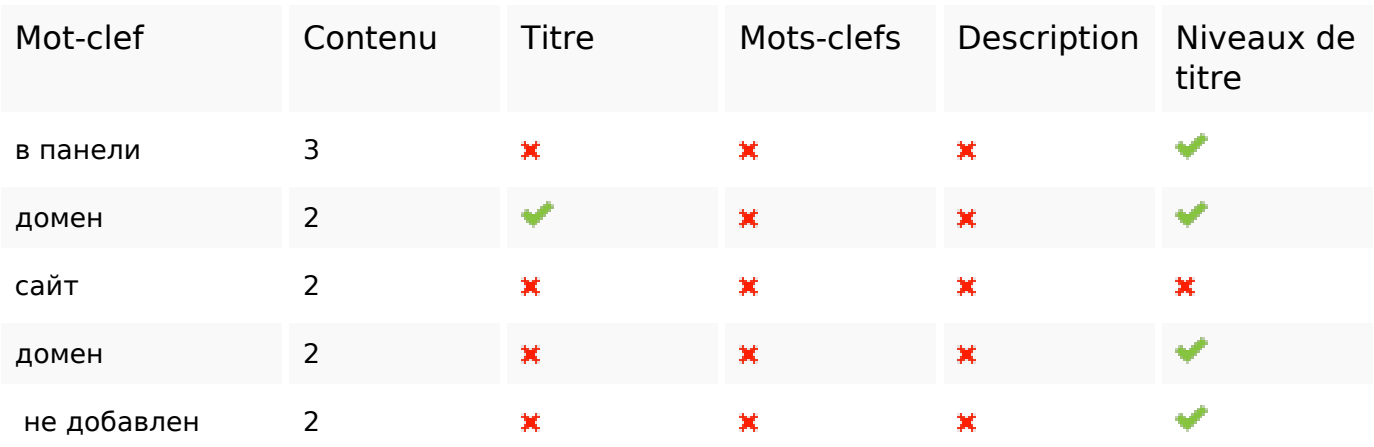

# **Ergonomie**

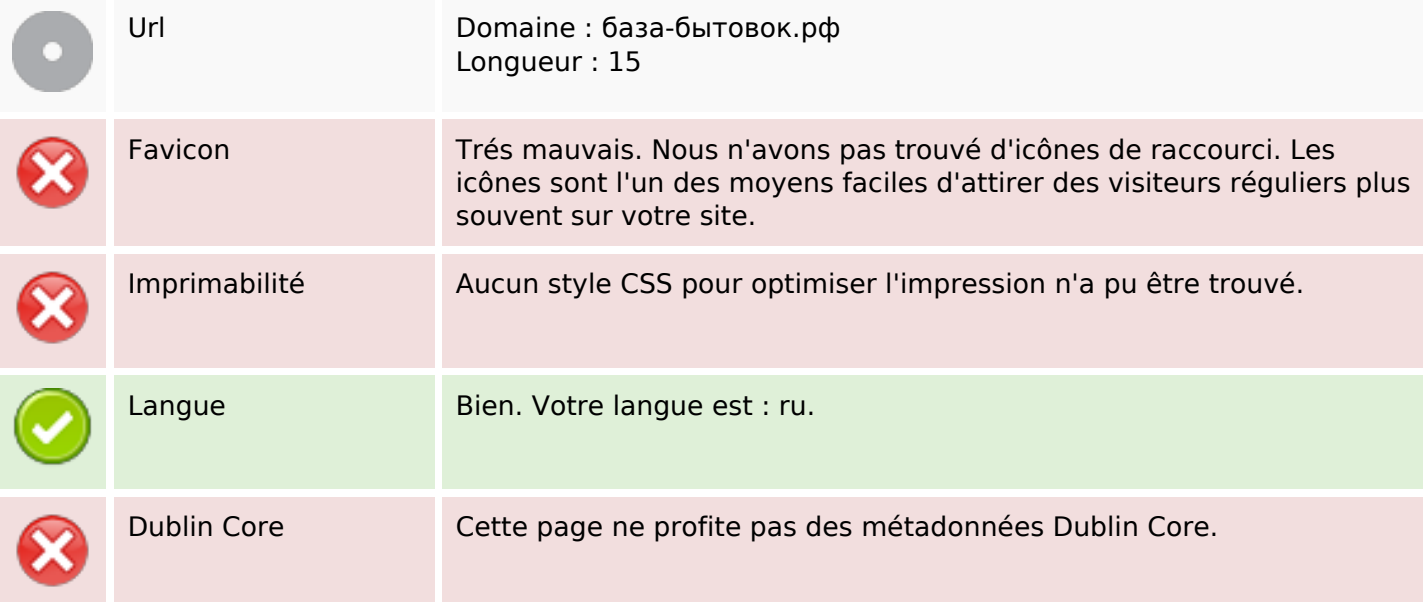

#### **Document**

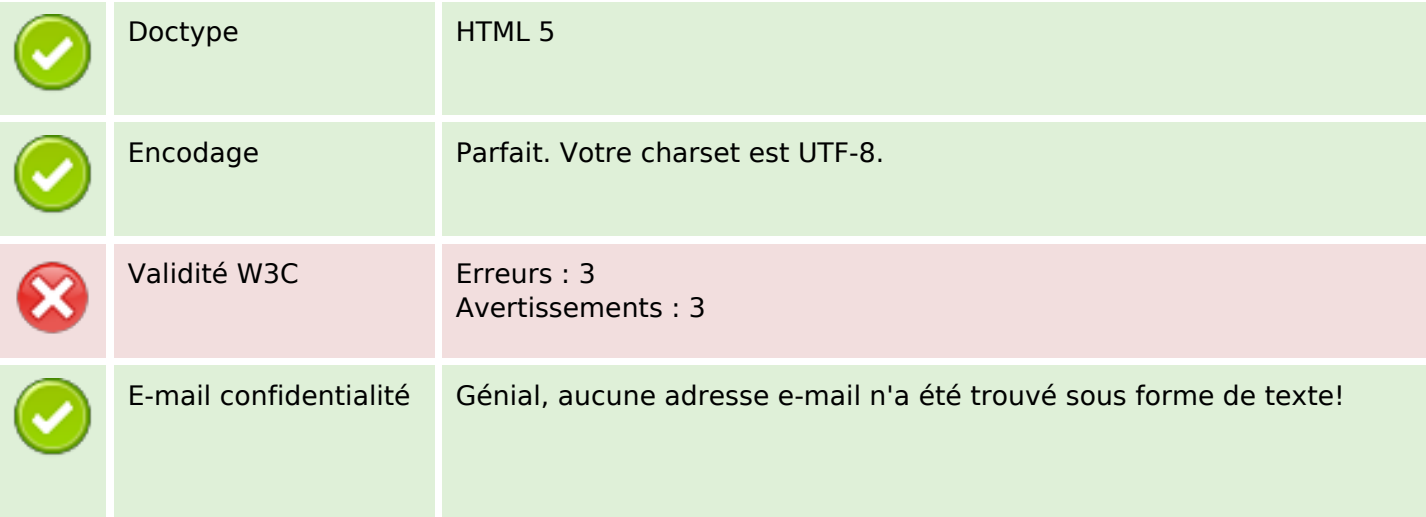

#### **Document**

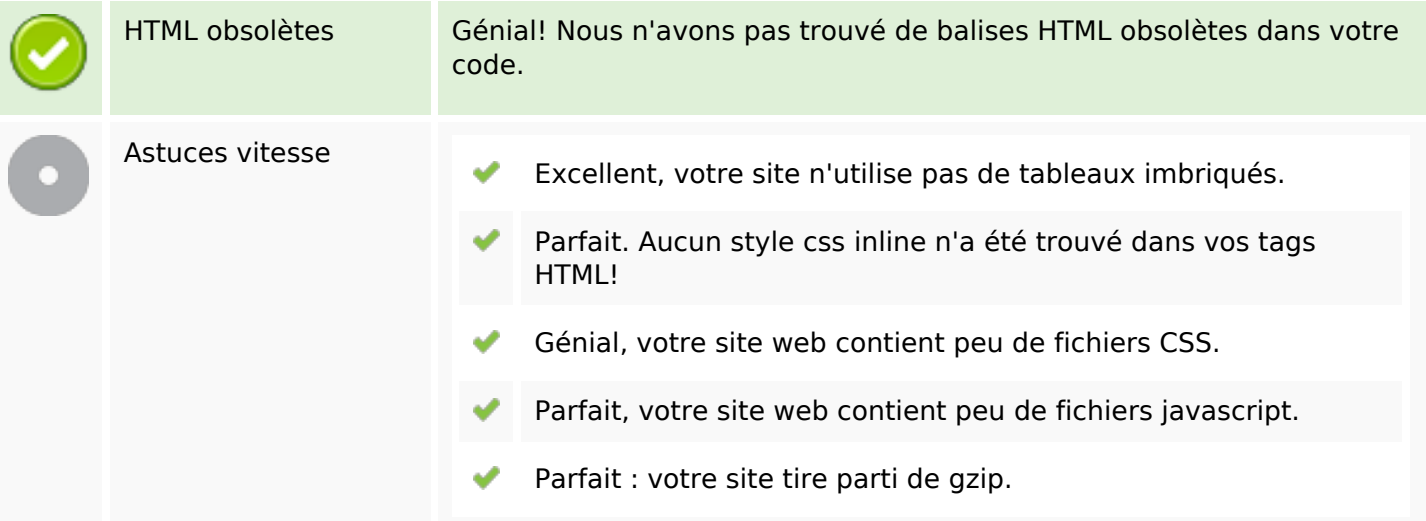

#### **Mobile**

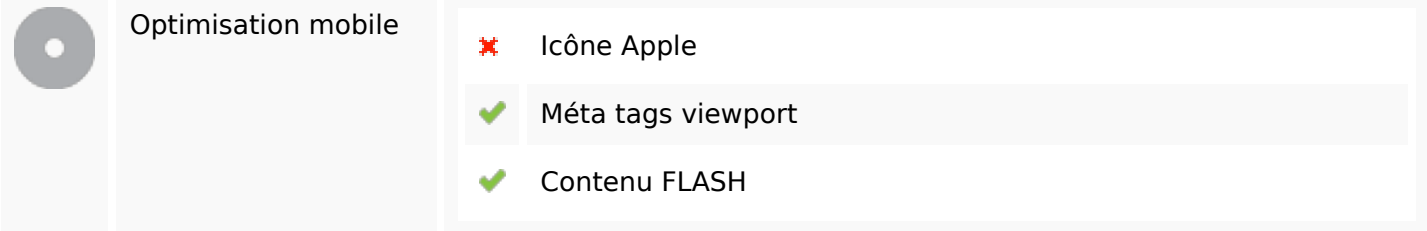

# **Optimisation**

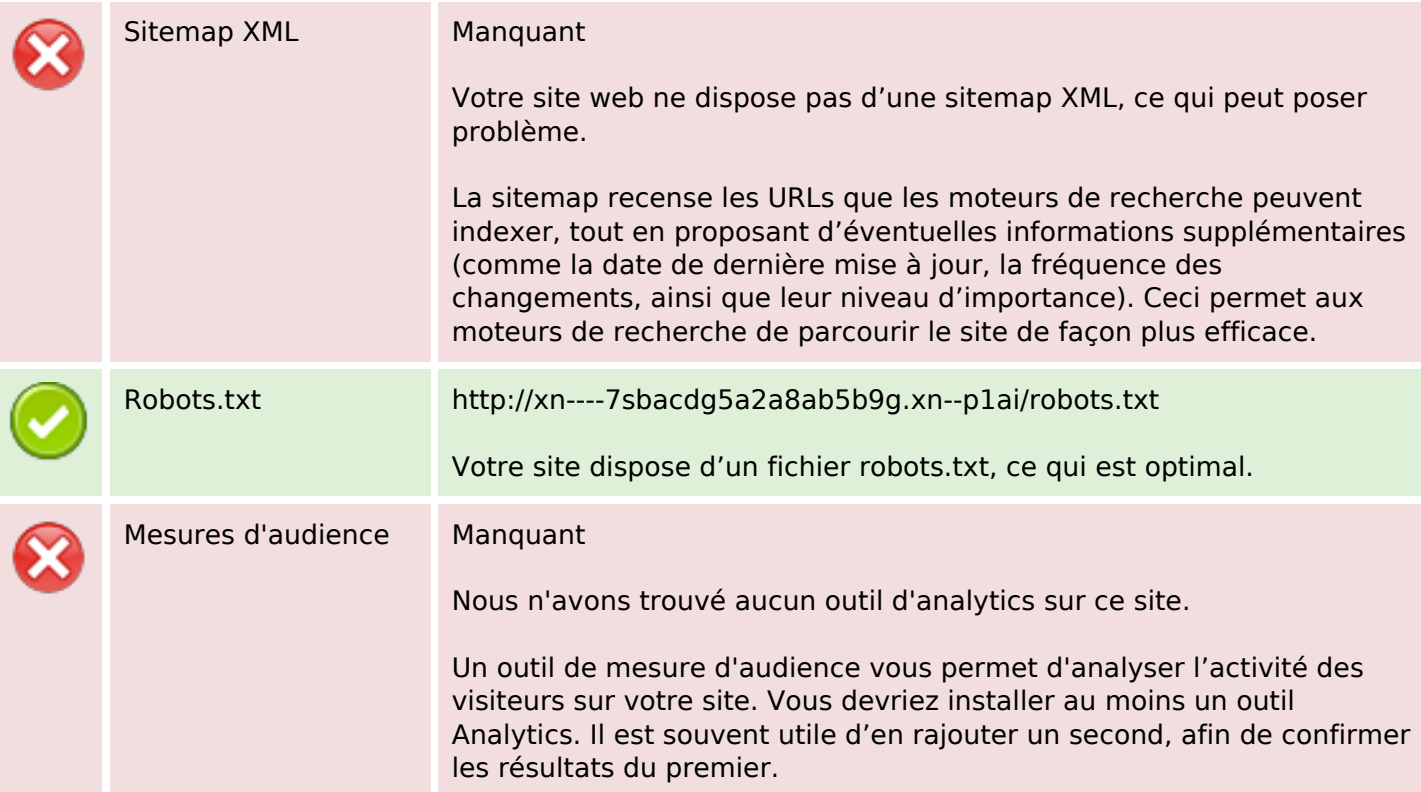